365 WAYS TO LIVE THE LAW OF ATTRACTION HARNESS POWER POSITIVE THINKING EVERY DAY YEAR MEERA LESTER

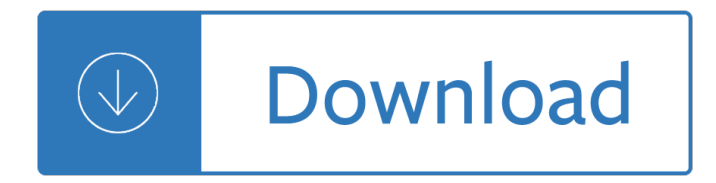

#### **365 ways to live pdf**

Office 365 Email Setup. Drexel matriculated students and all paid Drexel faculty and professional staff are provided with email service through Microsoft Office 365.

#### **Microsoft Office 365 Email Setup | Information Technology**

This wiki contains information about tools that you can use to help troubleshoot issues with Office 365. It also contains links to resources such as Microsoft Knowledge Base articles, troubleshooting videos, and TechNet Radio webcasts that show how the tools are used to diagnose and resolve specific Office 365 scenarios.

#### **Office 365 support page - Office 365 offerings 5thNK**

Outlook is the most commonly used email client. Many prefer to carry their email files in a separate folder on the system. They could easily transfer this file to another computer without the need for forwarding it.

#### **Tips and Tricks on How to Save Office 365 Emails to**

LIVE365 is an Internet radio broadcasting and listening network where users are able to create their own online radio stations, or choose to listen to thousands of human curated stations created by people from around the globe.

#### **Live365 - Wikipedia**

Microsoft Office can be expensive, but there are ways to use the apps you need. Whether you're a student, only need limited functionality, or are happy to take full advantage of free trials and ...

#### **How to Get Microsoft Office for Free | Digital Trends**

If your company uses a business edition of Office 365, here's a nifty trick for sharing a file. Upload your file to Office 365's cloud storage.

#### **Microsoft Office 365: 15 Amazingly Useful Hidden Features**

In this era of digital transformation, manufacturers must reimagine the roles, skills, and tools to transform how they work. To help manufacturers with their digital transformation, we're enabling new ways to work with Microsoft 365 for Firstline Workers to learn, communicate, and collaborate more effectively.

#### **Microsoft 365 Blog - Home**

Product Data Sheet Page 1 of 2 ®â"¢ Trademark of The Dow Chemical Company ("Dow―) or an affiliated company of Dow Form No. 609-00153, Rev. 2

#### **DOW FILMTECâ.,¢ BW30-365 Element**

Learn how to use the Office 365 version of OneNote 2016 to create, edit, and save notes and keep your information organized. Discover easy ways to create notes, add and format text, stay organized with tables, and share and password-protect your notebooks.

#### **OneNote Essential Training (Office 365) - lynda.com**

WelCome To Your STArgAzIng IIVe ACTIVITY PACK! We have put together this activity pack to accompany the BBC Two programme Stargazing LIVE. You can use

# **BBC Stargazing Live Activty Pack**

Create sophisticated animations that make your presentations come alive using PowerPoint for Office 365. Microsoft PowerPoint MVP Heather Ackmann shows you how in this course.

## **PowerPoint for Office 365: Animations - lynda.com**

365 Days Of Summer Winner. Congratulations @lilialobao, from Portugal. Your photo and caption make us feel like we're there  $\hat{a} \in \hat{a}$  in that room, arms perched on our knees, waiting to hear the stories she has to tell.

## **Canon Live For The Story - Canon UK**

Microsoft Office 2016: This is the latest and most advanced version of the traditional office suite, which can be installed on various Windows 10 devices and used in conjunction with Office 365 subscriptions and any other Office version, including legacy suites.

### **The Ultimate Guide to Office 365 - Networkfish**

At Microsoft our mission and values are to help people and businesses throughout the world realize their full potential.

### **Microsoft - Official Home Page**

Same Day Printers aim to provide the best, most efficient service in the country. We specialise in Business Cards, but can also help you with Business Stationery (Letterheads, Compliment Slips etc.) and Promotional Material (Rack Cards, Flyers, Brochures, etc.).

### **Same Day Printers**

Online Banking is a fast, convenient and secure way to do your banking, anytime, anywhere. It's simple to pay bills, check balances, view transactions, transfer funds, order statements and more.

### **Online Banking | Ways to Bank - HSBC AU**

 $\hat{a}^{\sim}$ ... Diabetes Treatment 365  $\hat{a}^{\sim}$ ... :: Diabetes Exercise Video - The 3 Step Trick that Reverses Diabetes Permanently in As Little as 11 Days.[ DIABETES TREATMENT 365 ] The REAL cause of Diabetes (and the solution)

#### **# Diabetes Treatment 365 - Diabetes Exercise Video**

Office 365 emails are fairly secure, but users can still delete them either by accident or on purpose. Find out how to recover deleted emails in Office 365.

## **How to recover deleted emails in Office 365? - CodeTwo**

Mozilla slows Firefox 66 rollout to fix bug making Office 365 PowerPoint text vanish. Firefox 66's initial release made Microsoft's PowerPoint online useless for creating presentations.

#### **Mozilla slows Firefox 66 rollout to fix bug making Office**

Click Sign in. enter your email address and password, and then click OK. If you use Hotmail, Messenger, or Xbox Live, you already have a Microsoft account.

## **Using Office Online in OneDrive - Office Support**

Things to Know for Ballad Health Blue-Gold Spring Game. JOHNSON CITY, Tenn. (April 11, 2019)  $\hat{a} \in \hat{a}$  As fans gear up for the grand finale of spring football, the Ballad Health Blue-Gold Spring Game, below is a list of things that will make your Saturday a success at William B. Greene, Jr. Stadium.

#### **Home | Official Site of East Tennessee State Athletics**

The pictures that you take with your iPhone are saved as image files by default. You can send these in text messages, attach them to emails, upload them to Dropbox, and otherwise interact with them in a number of different ways.

# **How to Save a Picture as a PDF on an iPhone - Solve Your Tech**

Download the  $â€ce4$  Steps to Data Compliance in SharePoint― Infographic… Feel free to use or share this infographic it in your slides, in your blogs, with your business and review with Information security Legal or security teams.

## **Collabshow.com – Office 365, SharePoint & Beyondâ€**

Microsoft comes up with new and exciting events every year knitted around its technology solutions  $\hat{a}\epsilon^{\omega}$ Azure, Office 365, Dynamics 365, SharePoint, and yes of course for its valuable partners.

### **Microsoft Office 365 and SharePoint Conferences calendar**

If you need a professional looking fax cover template, here are 12 free fax cover sheet. These templates are created via Google Docs and readily available for you to use online, you can download the PDF version or download the editable Microsoft Docx version.

### **12 Free Fax Cover Sheet For Microsoft Office, Google Docs**

Pilgrim Place welcomes applications for residency from people who wish to reside in a culturally diverse, theologically/ intellectually stimulating, ecologically sensitive, personally enriching, and communally active environment, and who fulfill the eligibility requirements.

### **Pilgrim Place**

Become a Science-Based Practitioner! The Positive Psychology toolkit is a science-based, online platform containing 135+ exercises, activities, interventions, questionnaires, assessments and scales.

## **13 Most Popular Gratitude Exercises & Activities [2019 Update]**

Microsoftâ€<sup>™</sup>s consumer propertiesâ€"including MSN, Outlook.com, Windows, and Xboxâ€"empower people and organizations to achieve more and help brands make valuable connections across display, video, and mobile.

## **Advertise with search, display and more - Microsoft**

Reporting on what you care about. We hold major institutions accountable and expose wrongdoing.

## **17 Ways To Collect Your Guests' Wedding Photos - BuzzFeed**

B. Set up a new IMAP account . When viewing your message list, press Ctrl-Shift-T to start the Add your email accounts wizard. Enter your email address, password and display name for outgoing messages.

## **Windows Live Mail and Outlook Mail - Microsoft Community**

A TEEN'S GUIDE TO SAFETY PLANNING 3 I could talk to the following peo- MY SAFETY PLAN ple at school if I need to rearrange my schedule in order to avoid my

## **A TEEN'S GUIDE TO SAFETY PLANNING - Loveisrespect.org**

About us We are a science-led global healthcare company with a special purpose: to help people do more, feel better, live longer.

#### **Press kits | GSK**

This SharePoint tutorial explains about jsom sharepoint and it contents top 51 examples in jsom SharePoint Online or SharePoint 2019/2016/2013. Download jsom sharepoint examples pdf FREE.

## **Top 51 JSOM SharePoint Examples (JavaScript object model**

IN CASE OF MENTAL HEALTH EMERGENCIES Call your local mental health clinic 24 Hours a Day, 365 days a year.

#### **Beckman Center for Mental Health Services**

Oracle acquired Sun Microsystems in 2010, and since that time Oracle's hardware and software engineers

have worked side-by-side to build fully integrated systems and optimized solutions designed to achieve performance levels that are unmatched in the industry.

# **Oracle and Sun Microsystems | Strategic Acquisitions | Oracle**

Earth is the third planet from the Sun and the only astronomical object known to harbor life. According to radiometric dating and other sources of evidence, Earth formed over 4.5 billion years ago.

My friend mr leakey 3rd reprint Business studies for dummies Physics terminology Lonely planet tunisia travel guide Forever young the teen aging of modern culture Brown bear brown bear what do you see board book The fall of gondolin Hallo itt magyarorszag book 2 Los pelusos cuentos policiacos cuentos policiacos osito little bear For saxes only 10 jazz duets for sax Hiab 650 crane manual Lancia phedra manual Rang and dale pharmacology 7th edition free download Daring the dynamic sheikh the royal wager 3 harlequin comics Oxfordpicturedictionaryenglishrussianeditionbilingualdictionaryforrussianspeakingteenageandadultstudentsof english Darren shan the demonata series Atkinson and hilgards introduction to psychology by carlson 14th edition study guide and unit mastery program Alanna s first time with the 9 billionaire sexy hot Feng shui stones Cummins 6bt service manual The american medical association encyclopedia of medicine Ride the wind lucia st clair robson Alter ego a2 workbook answers Introduction to quantum mechanics griffiths solutions free download The official high times pot smokers handbook featuring 420 things Goodnightpocoyopocoyobrightearlyboardbookstm Human resource management pearson multiple choice questions Thelietheoryofconnectedproliegroupsastructuretheoryforproliealgebrasproliegroupsa Graces guide the art of pretending to be a grown up grace helbig Suzuki aerio 2003 owners manual Focus on first certificate students book Practical guide to diagnosing structural movement in buildings The algorithm design manual solutions Teaching individuals with physical or multiple disabilities 6th edition What if the moon didn t exist voyages to earths The high performance hmi handbook second edition An american heroine in the french resistance the diary and memoir of virginia dalbert lake Last night of the yankee dynasty the game the team and the cost of greatness Goandpractice rudimental vocabulary for the progressive drummer volume 2 The physiology of developing fish viviparity and posthatching juveniles volume Iridology textbook the core curriculum iris analysis courses i and Harry potter goblet of fire book Honda sh125 workshop manual Cases in production and operations management Hematology and immunology diagnostic standards of care Loose connections joining together in americas fragmented communities by wuthnow Management by griffin 9th edition free Cambridge latin course book 1 translation answers Rguhsmbbspathologyquestionpapers Principles of economics 5th edition solutions Safety of electromedical devices law risks opportunities 1st edition Thunder of erebus

Uninvitedclassicalhollywoodcinemaandlesbianrepresentabilitytheoriesofrepresentationandd Mechanics of materials gere goodno 8th solutions Star wars roleplaying game revised core rulebook 3d paper craft Mario benedetti only in the meantime and office poems book

Secondsummerbookoneinthemaclarensoffiremountaincontemporaryromanceseriesmaclarensoffiremountainc ontemporaryseries1 Complex variables and applications 8th edition solutions